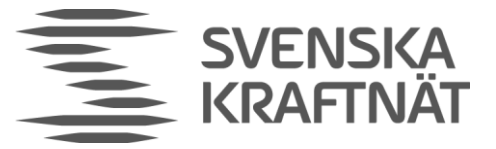

INFORMATIONSKLASS Ingen informationsklass vald

DATUM 2022-10-18

UTFÄRDARE/HANDLÄGGARE Per Henriksson

# EDX Service Code Implementation Guide

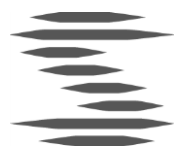

### Table of Contents

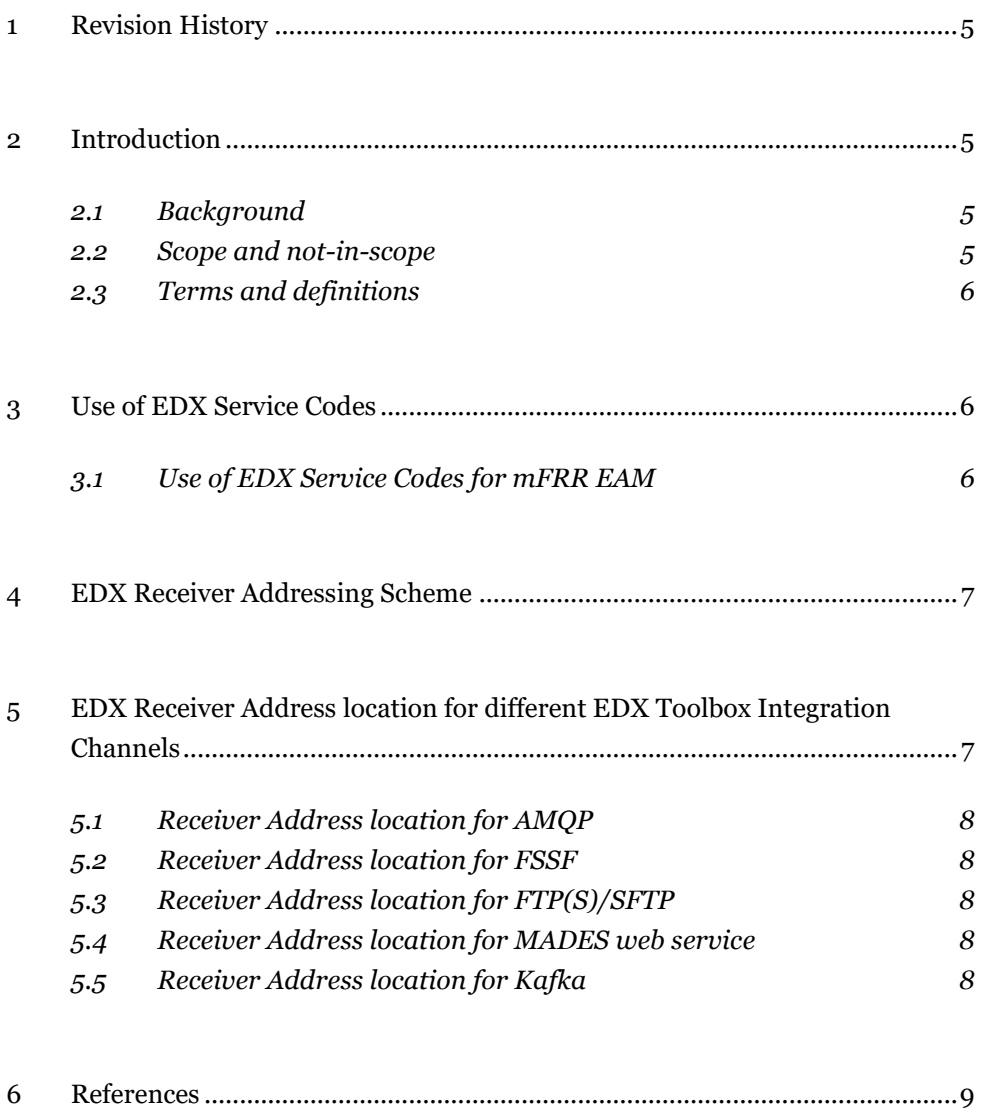

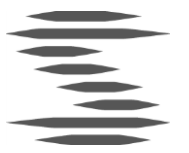

### <span id="page-4-0"></span>1 Revision History

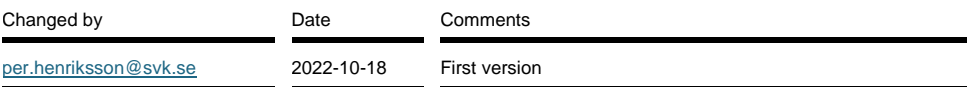

### <span id="page-4-1"></span>2 Introduction

This document describes how EDX Service Codes should be implemented within the Svenska kraftnät NEM ECP/EDX networks (Test and Production networks). Current focus for this description is messaging within the Automated mFRR Electronic Activation Market, but it could be extended for more general purpose in the future.

#### <span id="page-4-2"></span>2.1 Background

Within the scope of the EDX components of the ECCo SP communication platform the concept of "EDX Service Code" exists. An easy way of describing "EDX Service Codes" is a method of grouping related ECP Message Types together.

Another more important feature of the Service Code concept is to make message receiver addressing more implicit, i.e. use Service Code as an "alias" or a logical address for the physical address of the message receiver. This means that a change of the physical address of the receiver does not require all message senders to update their receiver address, but only an update in the logical-to-physical lookup function is needed.

#### <span id="page-4-3"></span>2.2 Scope and not-in-scope

This document is only applicable for BSP:s that will send messages *to* a service defined in the Svenska kraftnät EDX Service Catalogue. For services defined in the EDX Service Catalogue of *another TSO* most of the principal concepts in this guide can be used, BUT the Service Catalogue Codes defined in this document MUST NOT be used.

Also this description does not cover messages sent *from* Svenska kraftnät to a BSP. (For such messages a slightly different addressing scheme, which is not in scope for this document, should be used.)

The current version of this document is also covering only messaging within the mFRR service. In future versions the document might be extended to cover also other services.

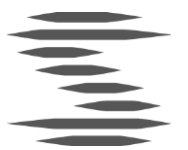

### <span id="page-5-0"></span>2.3 Terms and definitions

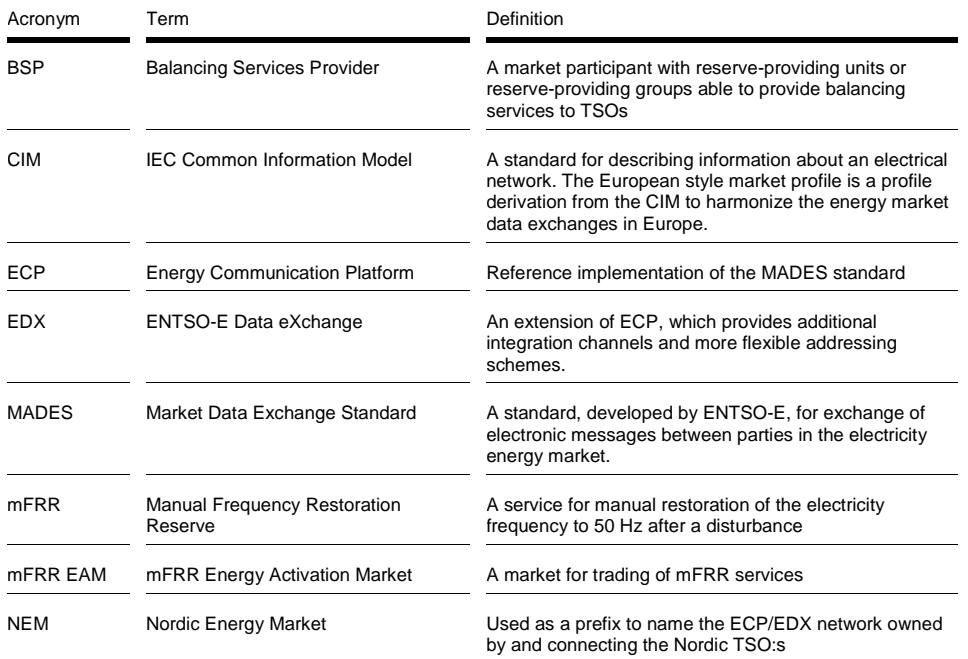

### <span id="page-5-1"></span>3 Use of EDX Service Codes

#### <span id="page-5-2"></span>3.1 Use of EDX Service Codes for mFRR EAM

For all messages within the scope of mFRR that are sent from a BSP, via the NEM ECP/EDX network, to Svenska kraftnät the following EDX Service Codes must be used:

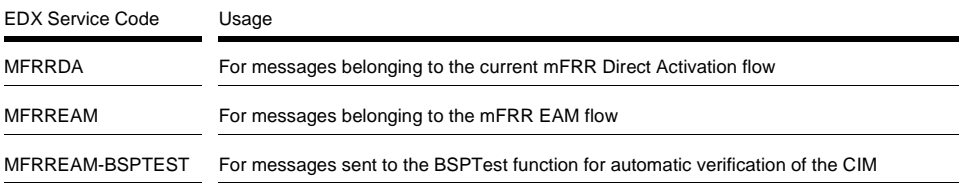

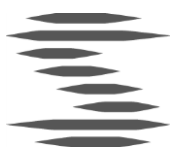

### <span id="page-6-0"></span>4 EDX Receiver Addressing Scheme

The EDX Service Codes described in previous chapter should be used in the second Receiver Addressing Convention described in chapter 4.11 "Addressing conventions" of the "EDX User Guide":

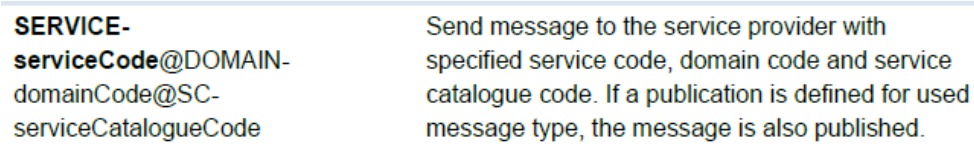

In this scheme the @DOMAIN-*domainCode* part is not explicitly used. (Since the only defined EDX Domain is DEFAULT DOMAIN the implicit value @DOMAIN-DEFAULT DOMAIN will be used for this part internally in EDX.)

For the @SC-*serviceCatalogueCode* part different *serviceCatalogueCode*s must be used for the different ECP/EDX networks:

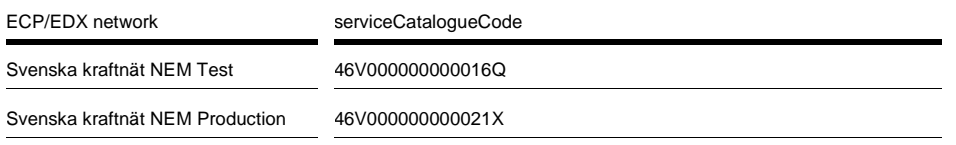

Example 1: To send a message to the BSPTest function in the Svenska kraftnät NEM Test ECP/EDX network the following receiver address should be used:

SERVICE-MFRREAM-BSPTEST@SC-46V000000000016Q

Example 2: To send a message, related to the mFRR EAM flow, to Svenska kraftnät, in the NEM Production ECP/EDX network, the following receiver address should be used:

SERVICE-MFRREAM@SC-46V000000000021X

### <span id="page-6-1"></span>5 EDX Receiver Address location for different EDX Toolbox Integration Channels

The EDX Toolbox supports multiple integration channels. See chapter 5 "Integration Channels" in the "EDX User Guide" for deepened information about the different integration channels.

Depending the integration channel used the receiver address, described in previous chapter, should be inserted using different methods. These methods are described per integration channel below.

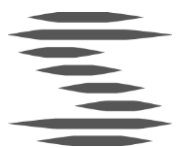

### <span id="page-7-0"></span>5.1 Receiver Address location for AMQP

When using AMQP as integration channel the receiver address should be specified in the receiverCode property of the AMQP send message:

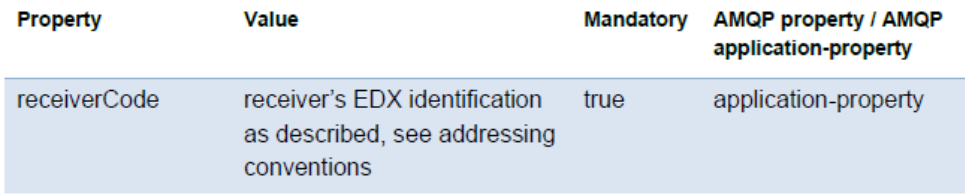

See chapter 5.3.2 of "EDX User Guide" for further information.

#### <span id="page-7-1"></span>5.2 Receiver Address location for FSSF

When using FSSF as integration channel the receiver address should be specified in the <Receiver> part of the FSSF filename:

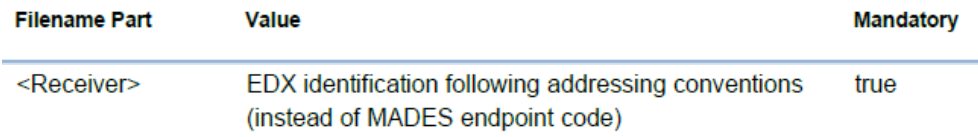

See chapter 5.4.2 of "EDX User Guide" for further information.

#### <span id="page-7-2"></span>5.3 Receiver Address location for FTP(S)/SFTP

When using FTP, FTPS or SFTP as integration channel the receiver address should be specified in the <Receiver> part of the filename, as in the FSSF channels (see previous section).

See chapter 5.5 of "EDX User Guide" for further information.

### <span id="page-7-3"></span>5.4 Receiver Address location for MADES web service

When using MADES web service as integration channel the receiver address should be specified in the Receiver Code parameter of the *SendMessage* method.

See chapter 5.6 of "EDX User Guide" and chapter 5.1 "Send Message" of "ECP Public Interface" for further information.

### <span id="page-7-4"></span>5.5 Receiver Address location for Kafka

When using Kafka as integration channel the receiver address should be specified in the receiverCode Kafka Message Header:

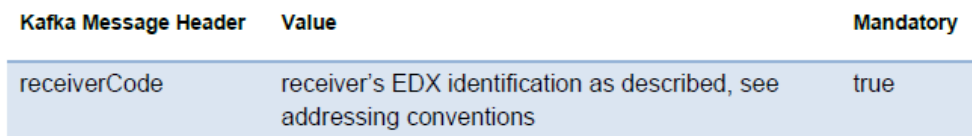

See chapter 5.7.2 of "EDX User Guide" for further information.

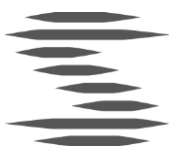

## <span id="page-8-0"></span>6 References

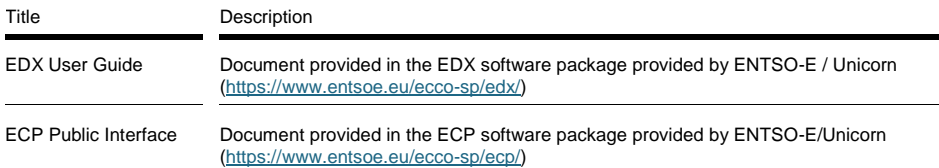